# **InTouch**

**Gérer les coordonnées des clients, fournisseurs, partenaires, interlocuteurs ... dans un annuaire commun à l'entreprise, en assurant la sécurité aussi bien en lecture qu'en modification des adresses.**

**Elément essentiel du système d'information de l'entreprise, la gestion des adresses est trop souvent hétéroclite et peu sécurisée.**

**InTouch vous permet de mettre en place un véritable annuaire d'entreprise alliant souplesse d'emploi et gestion stricte des droits d'accès.**

### **Adresses structurées**

L'architecture d'InTouch permet de stocker les adresses de façon cohérente en respectant les liens entre les sociétés, succursales et les personnes de contact. La saisie et les mises à jour redondantes font désormais partie du passé.

La possibilité de définir vos propres fiches améliore encore la capacité d'InTouch de répondre aux besoins les plus divers.

### **Classement et critères de segmentation**

Des informations de classement, adaptables à vos besoins par simple paramétrage, sont disponibles dans les fiches pour vous permettre de segmenter vos contacts selon les critères choisis et de visualiser rapidement les contacts selon différents classements.

#### **Saisie assistée et cohérence** ÐÌ

De nombreux champs disposent d'une aide à la frappe par mots-clés qui facilite l'ajout de nouvelles fiches et, surtout, contribue à améliorer la qualité et l'homogénéité de vos adresses.

La mise en forme automatisée de l'adresse postale selon des formats pré-définis garantit une utilisation optimale de vos adresses.

Le module additionnel KeyWhere renforce ces possibilités en offrant des listes complètes de pays, régions, localités, banques, ...

#### أهج **Sécurité et partage**

InTouch utilise pleinement les capacités de Lotus Notes Domino en matière de droits d'accès aux données. Il est ainsi possible pour chaque utilisateur d'ajouter ses propres contacts ou données confidentielles à titre personnel et/ou d'en partager tout ou partie avec ses collaborateurs directs ou l'ensemble de l'entreprise.

InTouch intègre également les fonctionnalités nécessaires pour mettre en place des circuits de validation permettant d'améliorer la qualité globale de l'annuaire.

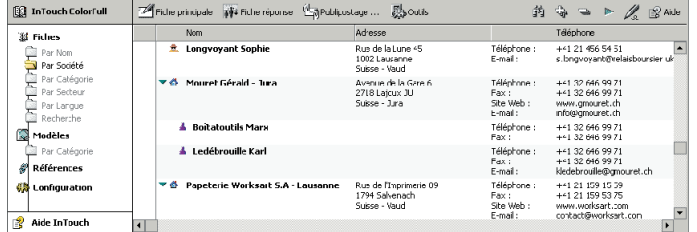

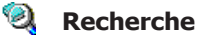

Les vues permettent d'afficher les adresses selon différents critères de tri (nom, catégorie, secteur, langue, …)

La recherche plein texte intégrée de Lotus Notes élargit les possibilités grâce aux options de recherche étendue et multi-critères. Dès lors, il est très simple de trouver un nom à partir d'un numéro de téléphone ou d'une adresse e-mail.

## **Intégration avec MS Office**

Grâce à l'utilisation de modèles bureautiques classiques tels que lettres, fax, étiquettes, enveloppes, documents de publipostage ou tableurs, vos adresses sont directement disponibles pour la rédaction de votre correspondance, la génération de mailings ou de listes de contrôle.

Le stockage des modèles dans InTouch renforce la cohérence de leur utilisation et facilite leur partage au sein des entités de l'entreprise par la gestion des droits d'utilisation et de modification.

#### **Intégration avec la messagerie Lotus Notes**

Les adresses e-mails de vos correspondants sont directement disponibles pour la sélection des destinataires depuis les fonctions d'adressage standard de Lotus Notes.

Les e-mails peuvent également être créés depuis InTouch par simple clic sur l'adresse e-mail ou par sélection des destinataires dans une vue.

## **Paramétrage** et personnalisation

InTouch a été conçu pour répondre à vos besoins spécifiques en faisant largement usage de documents de paramétrage, ce qui contribue à limiter les coûts de la mise en oeuvre initiale.

Les fiches disponibles en standard vous permettent de créer des sociétés, des contacts et des personnes individuelles. Le paramétrage vous permet de modifier l'affectation de ses fiches ou de créer des fiches répondant à vos besoins spécifiques (collaborateur, commune, …)

Enfin, des masques de saisie spéciaux répondant à vos besoins particuliers peuvent être ajoutés en tout temps. L'architecture particulière d'InTouch permet de les intégrer sans difficulté en les faisant bénéficier de l'ensemble des fonctionnalités standards de l'application.

**TEER** Business

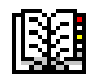

#### **Adresses structurées**

- L'architecture de l'application permet de définir librement les relations entre fiches "maîtres" et fiches associées (par exemple entre société et personnes de contact).
- Ce même principe permet de définir des fiches "post-it" permettant de compléter les données disponibles tout en respectant la confidentialité des informations.
- La modification d'une fiche maître entraîne automatiquement la mise à jour de toutes les fiches associées (privées ou publiques) pour les données communes.

### **Données gérées en standard**

- Nom, prénom, société, succursale  $\mathbf{u}$
- Fonction, département  $\blacksquare$
- Langue, politesse, titre et abrégé, intitulé adresse  $\bar{\mathbf{r}}$
- Adresse postale pour correspondance  $\blacksquare$
- Téléphone, fax, mobile et champs libres  $\mathbf{r}$
- Site web, adresses e-mail  $\mathbf{r}$
- à. Catégorie, secteur d'activité, code (N° client, code interne)
- i. Photo ou image avec possibilité de génération automatique de vignette

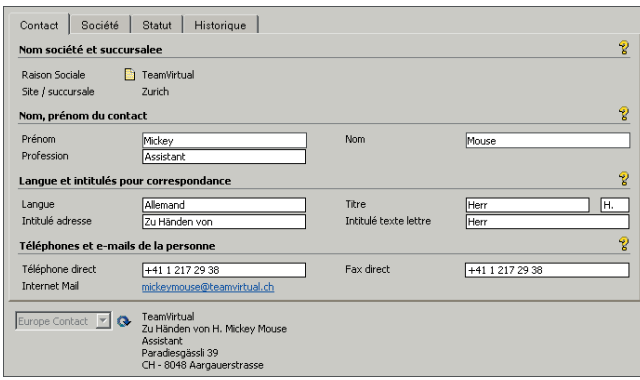

### **Aide à la saisie**

- La plupart des champs de "qualification" sont basés sur des  $\mathbf{r}$ listes modifiables.
- Les formules de politesse, titre et intitulé d'adresse sont disponibles en fonction de la langue.
- Mise en forme de l'adresse postale automatisée à partir de  $\blacksquare$ listes de format extensibles et paramétrables.

### **Module additionnel "KeyWhere"**

- Etend les possibilités d'aide à la saisie pour les pays, régions, indicatifs, localités, banques, ...
- Pour la Suisse, renseigne automatiquement les champs pays,  $\mathbf{u}$ région/canton, localité, indicatifs national et régional à partir du simple code postal. Extensible pour les autres pays.
- Fonction d'importation du fichier des codes postaux mis à  $\mathbf{r}$ disposition par la Poste sur son site Internet.
- Fonction d'importation du fichier des banques mis à  $\bar{\mathbf{r}}$ disposition par Telekurs.

### **Intégration avec MS Office**

- Stockage et partage des modèles de publipostage et/ou de  $\mathbf{r}$ tableurs.
- L'utilisation d'outils connus (Word, Excel) permet aux utilisateurs d'exploiter efficacement et sans apprentissage particulier l'annuaire d'entreprise.

## **Intégration avec la messagerie Lotus Notes**

InTouch utilise une structure compatible avec le carnet d'adresse privé de Lotus Notes :

Utilisable comme carnet d'adresses secondaire aussi bien sur le poste client Lotus Notes que sur le serveur.

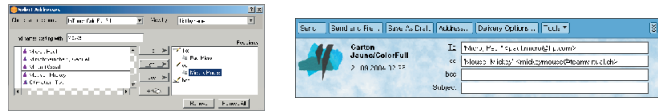

- Utilisation aussi bien pour l'adressage de messagerie que la gestion de la sécurité.
- Synchronisation possible avec les PDA's.
- Importation de fiches existantes du carnet d'adresses privé par simple "copier/coller".

### **Sécurité et partage des adresses**

- Par défaut, les nouvelles fiches sont "privées" lors de leur création. Elles peuvent ensuite être publiées pour l'ensemble de l'entreprise ou pour des groupes spécifiques.
- La publication peut être subordonnée à un circuit de validation.
- L'emploi de fiches secondaires rattachées aux fiches principales permet de compléter les informations, sans saisie redondante, en garantissant leur confidentialité.

### **Paramétrage**

Le module de configuration permet de faire évoluer le paramétrage initial :

- **Modification ou ajout de nouveaux champs.**
- Nouvelles vues et intégration dans le navigateur.
- **•** Création ou modification des workflows.
- **Envoi de notifications par e-mail aux changements de statuts.**
- Listes de champs disponibles pour le publipostage.
- Modification des formules d'affichage dans les vues.
- Modification des mises en forme d'adresses postales.
- Extension des formulaires standards par ajout de sousmasques spécifiques.
- **Modèles de fichier bureautique.**
- Droits spécifiques permettant de déléguer tout ou partie du paramétrage et de la gestion des modèles bureautiques.

### **Spécifications techniques**

- **Example 1** Client Lotus Notes R5 ou supérieur.
- Serveur Lotus Domino R5 ou supérieur, toutes plate-formes supportées.
- Mémoire et processeur selon spécifications Lotus.

Pour bénéficier de toutes les fonctionnalités liées aux fichiers attachés et aux modèles :

- Windows 95 / 98 / NT / 2000 / XP professionnel.
- **Microsoft Office pour les modèles de publipostage.**
- Internet Explorer 5 ou 6 pour la consultation via un browser.

**TEAM WHERE** Rue Sébeillon 9a 1004 Lausanne

Tél : +41 21 625 60 70 Fax : +41 21 625 60 20 E-mail : info@teamwhere.ch http://www.teamwhere.ch

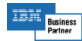